## **Instructions on how to complete the Budget Access Request Form**

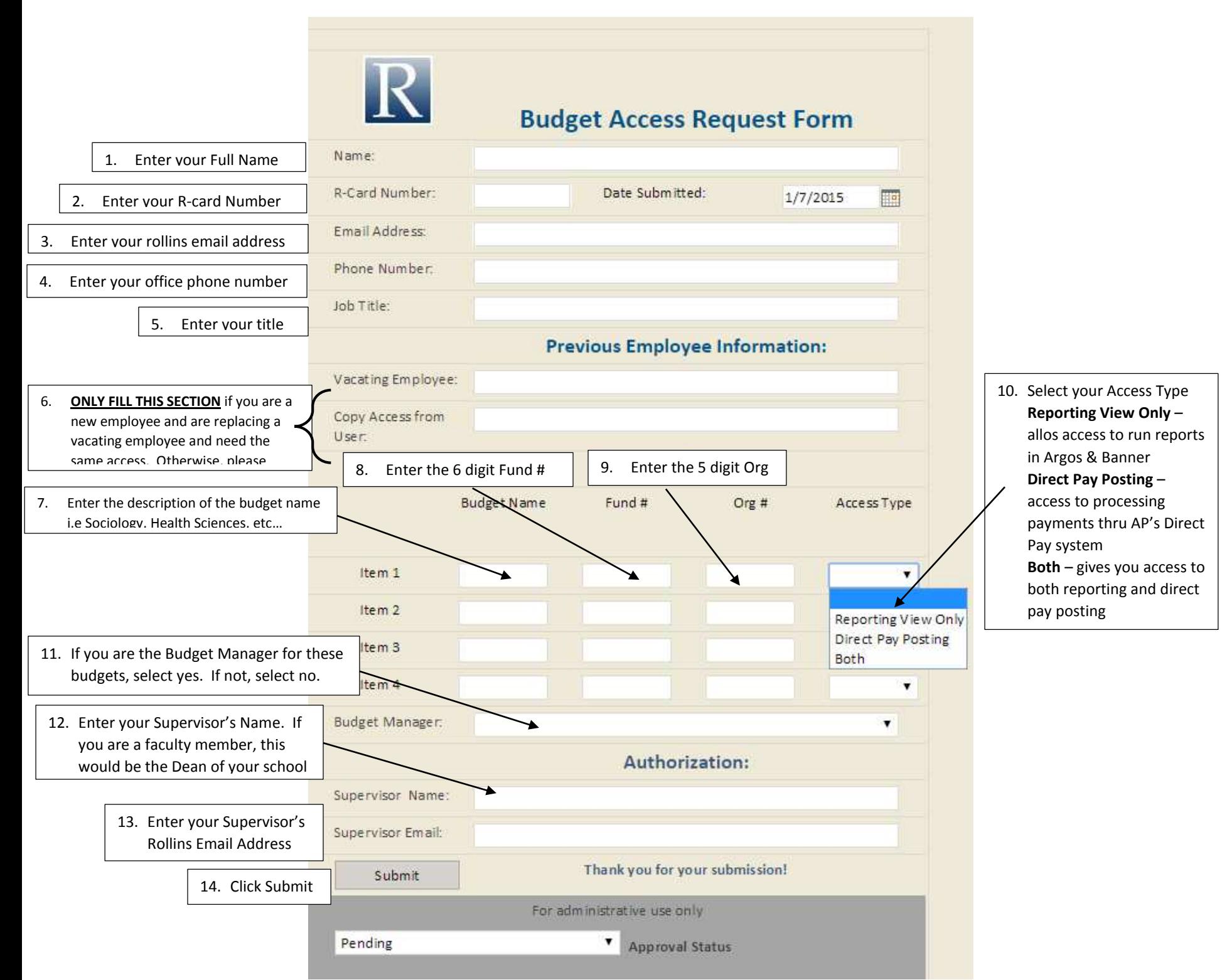